# Dernières avancées de la plate forme de simulation CIVA et applications

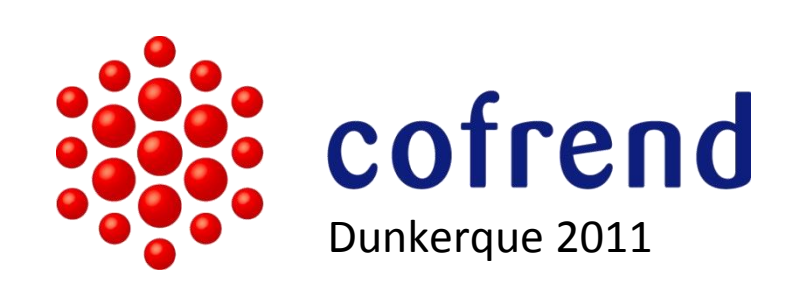

# $EXTE$ **N** $\cdot$ D $\cdot$  $E$ <sup> $\cdot$ </sup>

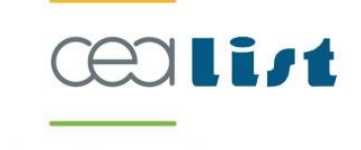

Fabrice FOUCHER, Roman FERNANDEZ (EXTENDE) Frédéric JENSON (CEA LIST) 26/05/2011

# **Sommaire**

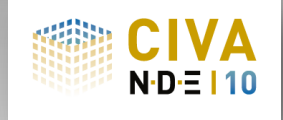

- CIVA, version 10.0
- Benefices de la simulation:
	- **POD: Vers des campagnes POD mieux maîtrisées**
	- UT: Applications à la démonstration de performance
	- **ET: Introduction de procédés innovants**
	- **RT: Design d'une méthode de contrôle**

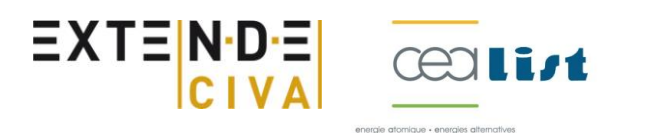

# CIVA

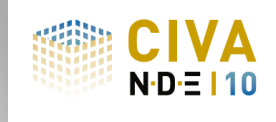

- Plate-forme de simulation dédiée CND
- Multi-techniques :
	- UT : Ultrasons
	- ET : Courant de Foucault
	- RT : Radiographie
	- Outils d'analyse (Traitement de signal, reconstruction,…)
- Developpé par le CEA-LIST
	- Département NDT : 100 personnes
	- Développement et validation CIVA: 30 personnes
- Modèles semi-analytiques
- Distribué par EXTENDE depuis 2010

![](_page_2_Picture_13.jpeg)

![](_page_2_Picture_14.jpeg)

![](_page_2_Picture_15.jpeg)

![](_page_2_Picture_16.jpeg)

### **CIVA v10.0**

![](_page_3_Picture_1.jpeg)

#### CIVA V10, **orienté Utilisateur:** Refonte de l'environnement:

- Plus intuitif, plus interactif, environnement d'analyse "intégré" dans une fenêtre
- CIVA V10, **orienté CAO:** 
	- UT,RT: Calcul de réponses de défaut possible sur géométries CAO3D
	- **Dutil de description CAO2D amélioré**

#### CIVA V10, de nombreuses **possibilités supplémentaires:**

- UT: Défauts ramifiés, Modèle "Aciers Moulés", Multi-bonds, etc.
- ET: Défauts multiples, Nouveaux capteurs (GMR, Multi-éléments,…)
- RT: Homogénéisation de l'outil, Performances de calcul très fortement accrues, Prise en compte de la granularité des films
- Calcul de courbes de Probabilité de Détection (POD)
- $\blacksquare$  Etc.

![](_page_3_Picture_13.jpeg)

#### **Les POD en quelques mots**

![](_page_4_Picture_1.jpeg)

Une courbe POD relie la détectabilité d'un défaut à sa taille

 $EXTEN-DE$ 

- Pour 1 valeur de taille de défaut la POD donne la probabilité que ce défaut soit bien detecté pour un seuil donné.
- Cette probabilité dépend des paramètres incertains et influents

![](_page_4_Figure_5.jpeg)

### **Construction d'une courbe POD**

![](_page_5_Picture_1.jpeg)

- Les règles et procédures qui doivent être appliquées pour construire une courbe POD fiable sont **lourdes et couteuses**.
	- MIL-HDBK-1823 (aeronautique)
	- **DNV-OS-F101 Annexe E (pétrochimie)**
	- …
- Construire une POD implique **beaucoup** de maquettes, le plus souvent finalement **détruites** pour disposer de références, des acquisitions nombreuses, un temps d'analyse conséquent...

![](_page_5_Picture_7.jpeg)

# **Intérêt de la simulation pour les POD**

![](_page_6_Picture_1.jpeg)

- Parmi d'autres avantages, un outil POD dans CIVA permet de:
	- Optimiser le plan d'expérience ( trouver les paramètres les plus influents, leur domaine de variation)
	- Compléter une courbe POD présentant un manque de données et donc peu fiable
	- Examiner des incertitudes qui ne peuvént être bien maîtrisées par des sais et le sois d'autres le ses dispositions de la paramètre des capteur, bruit)  $0.9$

Ξ)

nombre de maquettes  $\frac{d}{dz}$ 

![](_page_6_Figure_7.jpeg)

### Démarche de calcul **de POD dans CIVA**

![](_page_7_Picture_1.jpeg)

![](_page_7_Figure_2.jpeg)

- 1. Définition d'un modèle nominal
- 2. Description des **incertitudes** sur certains paramètres et lois de variation associées
- 3. Propagation des incertitudes  $\rightarrow$  Calculs de simulation CIVA
- 4. Evaluation des courbes probabilistes: Courbes **POD**

![](_page_7_Picture_7.jpeg)

![](_page_7_Picture_8.jpeg)

**EADS** 

# **POD : Application**

![](_page_8_Picture_1.jpeg)

#### On définit:

- **Modèle "nominal"**
- Grandeur caractéristique: Ex: Hauteur du défaut
- Paramètres incertains: Ex: Skew du défaut, orientation du capteur
- **Lancement des "N" calculs**

![](_page_8_Figure_7.jpeg)

## **POD : Application**

![](_page_9_Picture_1.jpeg)

#### On obtient:

- L'ensemble des résultats des configurations calculées
- **La courbe POD et paramètres associés:** 
	- Seuils (détection, niveau de bruit, saturation)
	- Type de données: Signal Response/Hit-Miss
	- Bande de confiance

![](_page_9_Figure_8.jpeg)

![](_page_10_Picture_1.jpeg)

- Contrôle d'une manchette thermique de générateur de vapeur.
- Capteur contact T45

![](_page_10_Figure_4.jpeg)

![](_page_11_Picture_1.jpeg)

La simulation permet de prédire la performance du capteur:

![](_page_11_Figure_3.jpeg)

![](_page_12_Picture_1.jpeg)

Mais comment évoluera la réponse obtenue suivant la position du défaut ?

![](_page_12_Figure_3.jpeg)

![](_page_13_Picture_0.jpeg)

- Méthodologie proposée:
	- Acquisition pour 2 positions de défauts (2 maquettes)
	- Détermination de la courbe de variation ?

![](_page_13_Figure_5.jpeg)

![](_page_14_Picture_0.jpeg)

- Méthodologie proposée:
	- Acquisition pour 2 positions de défauts (2 maquettes)
	- Détermination de la courbe de variation ?

![](_page_14_Figure_5.jpeg)

![](_page_15_Picture_1.jpeg)

#### Exemple: Capteurs multi-éléments CF

- Exemple d'un développement de capteurs réalisés au CEA\*:
	- 2 ensembles de 32 microbobines
	- Montés sur support souple en kapton
	- Roue en silicone assure le contact avec la pièce lors du déplacement

![](_page_15_Picture_7.jpeg)

- Avantages :
	- Bonne résolution pour la détection de petits défauts
	- Flexibilité apportée par le pilotage multi-éléments
	- Limitation des effets dus à la variation de lift-off

#### Simulation: Aide à la mise au point

\*Voir : "Flexible and array eddy current probes for fast inspection of complex parts", B.Marchand, J. M. Decitre, and O. Casula, QNDE 2010

![](_page_15_Picture_14.jpeg)

![](_page_16_Picture_1.jpeg)

CIVA10: Outils associés aux capteurs multi-éléments CF:

- Description géométrique des couches de bobinages
- Définition des modes de connexions
- Définition des motifs et séquences d'acquisitions

![](_page_16_Figure_6.jpeg)

![](_page_17_Picture_1.jpeg)

Comparaison de 3 designs (défaut 0.4\*0.2\*0.1mm<sup>3</sup>)

- 1 axe de balayage mécanique/ Acquisition 1Mhz
- Design 2 / Design 1: Variation espace inter-bobines
- Design 3 / Design 2: Variation dimension bobines

![](_page_17_Figure_6.jpeg)

![](_page_18_Picture_1.jpeg)

Bénéfices de la simulation:

- Le prototypage virtuel permet de tester de nombreuses solutions avant de passer au prototype réel:
	- Gain de temps
	- Réduction des coûts
	- Amélioration des performances
- Evaluer avant d'investir: Comparer virtuellement le procédé conventionnel avec une technique innovante
- Technologies innovantes : Peu de REX, la simulation permet de mieux comprendre et "prendre en main" une technique à moindre coût

![](_page_18_Picture_9.jpeg)

### **RT : Préparation d'une inspection**

![](_page_19_Picture_1.jpeg)

Contrôle d'un raidisseur par source à rayons X

- Problématique: Savoir choisir les meilleurs réglages avant l'inspection:
	- Limiter le nombre de tirs
	- Limiter le temps de contrôle
- Paramètres:
	- Quelle source choisir parmi 3 disponibles ?
	- **Quel film ?**
	- **Positionnement et** distance source/film idéal ?
	- Quel temps de pose ?

![](_page_19_Picture_11.jpeg)

![](_page_19_Picture_12.jpeg)

# **RT : Préparation d'une inspection**

![](_page_20_Picture_1.jpeg)

Comparaison des performances de 3 sources différentes (défaut d'ouverture 3mm)

- Source à 140 kV/5mA
- Source à 200 kV/5mA
- Source à 300 kV/5mA

![](_page_20_Figure_6.jpeg)

Coupe horizontal représentant la DO près du défaut

![](_page_20_Picture_8.jpeg)

Source 300kV/5mA

**Bonne Détection** 

# **RT : Préparation d'une inspection**

![](_page_21_Picture_1.jpeg)

P1 P2 P3

- Source sélectionnée: Optimisation du positionnement de la source:
- Comparaison de 3 positions de la source
	- P1:  $X = 300$  mm / orientation -30 $^{\circ}$
	- P2:  $X = 500$  mm / orientation -40 $^{\circ}$
	- P3:  $X = 700$  mm / orientation -50 $^{\circ}$

![](_page_21_Figure_7.jpeg)

![](_page_21_Picture_96.jpeg)

### Conclusion

![](_page_22_Picture_1.jpeg)

- CIVA V10.0 : Un environnement réorganisé et des capacités de simulation accrues
- La simulation peut désormais accompagner une campagne POD: Des courbes plus fiables à moindre coût
- Les applications sont nombreuses pour les 3 techniques couvertes: UT,ET,RT
	- Mise au point et qualification de méthodes
	- **Innovation**
	- Préparation d'inspection
	- Expertise
	- **Formation**

www.extende.com [contact@extende.com](mailto:contact@extende.com)

![](_page_22_Picture_11.jpeg)